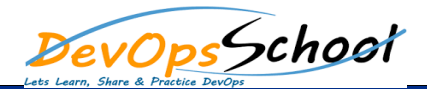

## Team Foundation Build 2010 Intermediate Curriculum 1 Days

## Day - 1

## **The Build Environment**

- Introduction
- Installation and Configuration
- Topology and Restrictions
- Installing the Build Service
- Demo: Installing the Build Service
- Demo: Configuring Controller and Agents
- Demo: Creating the Build Drop folder
- Demo: Installing a Test Agent Instance
- Installing and Configuration Summary
- Demo: Creating and Running a Simple Build
- Demo: Managing Build Artifacts
- Summary

## **•** Simple Build Automation

- Introduction
- **Build Definitions Options**
- Demo: Trigger Options
- Demo: Workspace Mapping
- Demo: Build Defaults Options
- Demo: Process Options
- Demo: Private or Buddy Builds
- Gated Check In
- Demo: Gated Check In
- Build Reports
- Summary